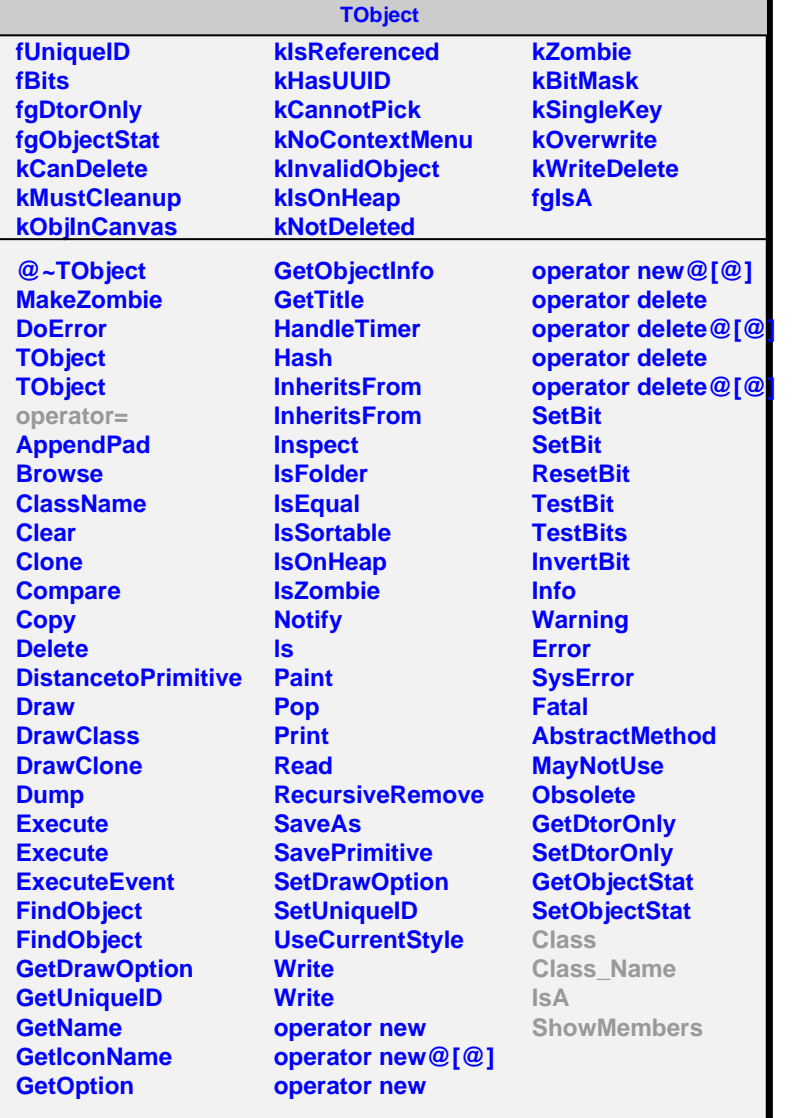

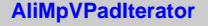

**fgIsA**

## **@~AliMpVPadIterator**

**operator= First Next IsDone CurrentItem Invalidate Class Class\_Name IsA ShowMembers** **AliMpMotifTypePadIterator fkMotifType fCurrentIx fCurrentIy fgIsA**

**@~AliMpMotifTypePadIterator AliMpMotifTypePadIterator AliMpMotifTypePadIterator AliMpMotifTypePadIterator operator= First Next IsDone CurrentItem Invalidate FindFirstPadInLine IsValid Class Class\_Name IsA ShowMembers**